### Administrivia

- Lab 2 due Friday
- Lab 3 section this Friday

### **Today's Big Adventure**

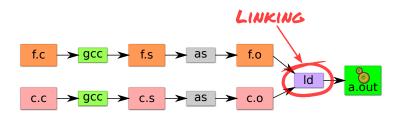

- How to name and refer to things that don't exist yet
- How to merge separate name spaces into a cohesive whole
- More information:
  - How to write shared libraries
  - Run "nm," "objdump," and "readelf" on a few .o and a.out files.
  - The ELF standard
  - Examine /usr/include/elf.h

### How is a program executed?

#### On Unix systems, read by "loader"

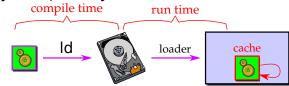

- Reads all code/data segments into buffer cache; Maps code (read only) and initialized data (r/w) into addr space
- Or...fakes process state to look like paged out
- Lots of optimizations happen in practice:
  - Zero-initialized data does not need to be read in.
  - Demand load: wait until code used before get from disk
  - Copies of same program running? Share code
  - Multiple programs use same routines: share code

### x86 Assembly syntax

- Linux uses AT&T assembler syntax places destination last
  - Be aware that intel syntax (used in manual) places destination first
- Types of operand available:
  - Registers start with "%" movl %edx,%eax
  - Immediate values (constants) prefixed by "\$" movl \$0xff, %edx
  - (%reg) is value at address in register reg movl (%edi),%eax
  - n(%reg) is value at address in (register reg)+n movl 8(%ebp),%eax
  - \*%reg in an indirection through reg call \*%eax
  - Everything else is an address movl var, %eax; call printf
- Some heavily used instructions
  - mov1 moves (copies) value from source to destination
  - pushl/popl pushes/pops value on stack
  - call pushes next instruction address to stack and jumps to target
  - ret pops address of stack and jumps to it
  - leave equivalent to mov1 %ebp,%esp; pop1 %ebp

### **Perspectives on memory contents**

#### • Programming language view: x += 1; add \$1, %eax

- Instructions: Specify operations to perform
- Variables: Operands that can change over time
- Constants: Operands that never change

#### • Hardware view:

- executable: code, usually read-only
- read only: constants (maybe one copy for all processes)
- read/write: variables (each process needs own copy)

#### Need addresses to use data:

- Addresses locate things. Must update them when you move
- Examples: linkers, garbage collectors, URL

#### • Binding time: When is a value determined/computed?

- Early to late: Compile time, Link time, Load time, Runtime

### Running example: hello program

#### Hello program

- Write friendly greeting to terminal
- Exit cleanly

#### Every programming language addresses this problem

#### [demo]

### Running example: hello program

#### Hello program

- Write friendly greeting to terminal
- Exit cleanly
- Every programming language addresses this problem
- Concept should be familiar if you took 106B:

```
int
main()
{
    cout << "Hello, world!" << endl;
}</pre>
```

• Today's lecture: 80 minutes on hello world

### Hello world – CS140-style

```
#include <sys/syscall.h>
int my_errno;
const char greeting[] = "hello world\n";
int my_write(int fd, const void *buf, size_t len)
ſ
 int ret;
 asm volatile ("int $0x80" : "=a" (ret)
                 : "0" (SYS_write),
                  "b" (fd), "c" (buf), "d" (len)
                 : "memorv"):
 if (ret < 0) {
   my_errno = -ret;
   return -1;
 }
 return ret;
}
```

int main() { my\_write (1, greeting, my\_strlen(greeting)); }

### Examining hello1.s

- Grab the source and try it yourself
  - tar xzf /afs/ir.stanford.edu/class/cs140/hello.tar.gz
- gcc -S hello1.c produces assembly output in hello1.s
- Check the definitions of my\_errno, greeting, main, my\_write
- .globl symbol makes symbol global
- Sections of hello1.s are directed to various segments
  - .text says put following contents into text segment
  - .data, .rodata says to put into data or read-only data
  - .comm symbol, size, align declares symbol and allows multiple definitions (like C but not C++, now requires -fcommon flag)

#### • See how function calls push arguments to stack, then pop

| pushl | \$greeting | <pre># Argument to my_strlen is greeting</pre>  |
|-------|------------|-------------------------------------------------|
| call  | my_strlen  | <pre># Make the call (length now in %eax)</pre> |
| addl  | \$4, %esp  | <pre># Must pop greeting back off stack</pre>   |

### Disassembling hello1

| my_write | (1, greeting, my_s | <pre>1, greeting, my_strlen(greeting));</pre> |  |  |  |  |  |  |  |  |
|----------|--------------------|-----------------------------------------------|--|--|--|--|--|--|--|--|
| 8049208: | 68 08 a0 04 08     | push \$0x804a008                              |  |  |  |  |  |  |  |  |
| 804920d: | e8 93 ff ff ff     | call 80491a5 <my_strlen></my_strlen>          |  |  |  |  |  |  |  |  |
| 8049212: | 83 c4 04           | add \$0x4,%esp                                |  |  |  |  |  |  |  |  |
| 8049215: | 50                 | push %eax                                     |  |  |  |  |  |  |  |  |
| 8049216: | 68 08 a0 04 08     | push \$0x804a008                              |  |  |  |  |  |  |  |  |
| 804921b: | 6a 01              | push \$0x1                                    |  |  |  |  |  |  |  |  |
| 804921d: | e8 aa ff ff ff     | call 80491cc <my_write></my_write>            |  |  |  |  |  |  |  |  |
| 8049222: | 83 c4 Oc           | add \$0xc,%esp                                |  |  |  |  |  |  |  |  |

- Disassemble from shell with objdump -Sr hello1
- Note push encodes address of greeting (0x804a008)
- Offsets in call instructions: 0xffffff93 = -109, 0xffffffaa = -86
  - Binary encoding takes offset relative to next instruction

### How is a process specified?

## \$ readelf -h hello1 ELF Header:

| •••                         |                         |
|-----------------------------|-------------------------|
| Entry point address:        | 0x8049030               |
| Start of program headers:   | 52 (bytes into file)    |
| Start of section headers:   | 14968 (bytes into file) |
| Number of program headers:  | 8                       |
| Number of section headers:  | 23                      |
| Section header string table | index: 22               |

#### • Executable files are the linker/loader interface. Must tell OS:

- What is code? What is data? Where should they live?
- This is part of the purpose of the ELF standard
- Every ELF file starts with ELF an header
  - Specifies entry point virtual address at which to start executing
  - But how should the loader set up memory?

### Recall what process memory looks like

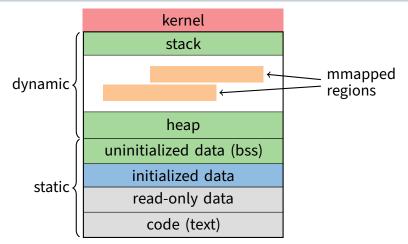

- Address space divided into "segments"
  - Text, read-only data, data, bss, heap (dynamic data), and stack
  - Recall gcc told assembler in which segments to put what contents

### Who builds what?

#### • Heap: allocated and laid out at runtime by malloc

- Namespace constructed dynamically, managed by *programmer* (names stored in pointers, and organized using data structures)
- Compiler, linker not involved other than saying where it can start
- Stack: allocated at runtime (func. calls), layout by compiler
  - Names are relative off of stack (or frame) pointer
  - Managed by compiler (alloc on procedure entry, free on exit)
  - Linker not involved because namespace entirely local: Compiler has enough information to build it.

#### • Global data/code: allocated by compiler, layout by *linker*

- Compiler emits them and names with symbolic references
- Linker lays them out and translates references
- Mmapped regions: Managed by programmer or linker
  - Some programs directly call mmap; dynamic linker uses it, too

### **ELF program header**

| \$ readelf -1 hello1 |                  |            |            |         |         |     |        |  |  |
|----------------------|------------------|------------|------------|---------|---------|-----|--------|--|--|
| Program He           | Program Headers: |            |            |         |         |     |        |  |  |
| Туре                 | Offset           | VirtAddr   | PhysAddr   | FileSiz | MemSiz  | Flg | Align  |  |  |
| LOAD                 | 0x001000         | 0x08049000 | 0x08049000 | 0x00304 | 0x00304 | R E | 0x1000 |  |  |
| LOAD                 | 0x002000         | 0x0804a000 | 0x0804a000 | 0x00158 | 0x00158 | R   | 0x1000 |  |  |
| LOAD                 | 0x002ff8         | 0x0804bff8 | 0x0804bff8 | 0x0001c | 0x0003c | RW  | 0x1000 |  |  |
|                      |                  |            |            |         |         |     |        |  |  |
| Section t            | to Segment       | t mapping: |            |         |         |     |        |  |  |
| Segment              | Sections         |            |            |         |         |     |        |  |  |
| 01                   | text             | t          |            |         |         |     |        |  |  |
| 02                   | .rodata          |            |            |         |         |     |        |  |  |
| 03                   | data             | a .bss     |            |         |         |     |        |  |  |

#### • For executables, the ELF header points to a program header

- Says what segments of file to map where, with what permissions
- Segment 03 has shorter file size then memory size
  - Only 0x1c bytes must be read into memory from file
  - Remaining 0x20 bytes constitute the .bss
- Who creates the program header? The linker

### Linkers (Linkage editors)

#### • Unix: ld

- Usually hidden behind compiler
- Rungcc -v hello.c to see ld or invoked (may see collect2)

#### Three functions:

- Collect together all pieces of a program
- Coalesce like segments
- Fix addresses of code and data so the program can run
- Result: runnable program stored in new object file
- Why can't compiler do this?
- Usually linkers don't rearrange segments, but can
  - E.g., re-order instructions for fewer cache misses; remove routines that are never called from a.out

### Linkers (Linkage editors)

#### • Unix: ld

- Usually hidden behind compiler
- Rungcc -v hello.c to see ld or invoked (may see collect2)

#### Three functions:

- Collect together all pieces of a program
- Coalesce like segments
- Fix addresses of code and data so the program can run
- Result: runnable program stored in new object file
- Why can't compiler do this?
  - Limited world view: sees one file, rather than all files
- Usually linkers don't rearrange segments, but can
  - E.g., re-order instructions for fewer cache misses; remove routines that are never called from a.out

### Simple linker: two passes needed

#### Pass 1:

- Coalesce like segments; arrange in non-overlapping memory
- Read files' symbol tables, construct global symbol table with entry for every symbol used or defined
- Compute virtual address of each segment (at start+offset)

#### • Pass 2:

- Patch references using file and global symbol table
- Emit result

# • Symbol table: information about program kept while linker running

- Segments: name, size, old location, new location
- Symbols: name, input segment, offset within segment

### Where to put emitted objects?

#### • Assember:

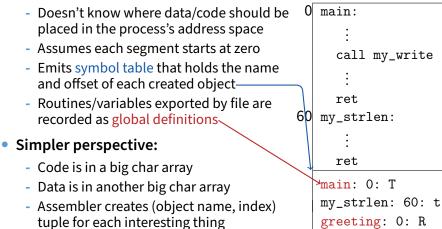

- Linker then merges all of these arrays

### **Object files**

\$ objdump -Sr hello2.o

| 50             | push                                      | %eax                                                                                          |
|----------------|-------------------------------------------|-----------------------------------------------------------------------------------------------|
| 68 00 00 00 00 | push                                      | \$0x0                                                                                         |
|                | 4a: R_386_32                              | greeting                                                                                      |
| 6a 01          | push                                      | \$0x1                                                                                         |
| e8 fc ff ff ff | call                                      | 51 <main+0x2a></main+0x2a>                                                                    |
|                | 51: R_386_PC32                            | my_write                                                                                      |
| 83 c4 10       | add                                       | \$0x10,%esp                                                                                   |
|                | 68 00 00 00 00<br>6a 01<br>e8 fc ff ff ff | 68 00 00 00 00 00 push<br>4a: R_386_32<br>6a 01 push<br>e8 fc ff ff ff call<br>51: R_386_PC32 |

- Let's create two-file program hello2 with my\_write in separate file
  - Compiler and assembler can't possibly know final addresses
- Notice push uses 0 as address of greeting
- And call uses -4 as address of my\_write—why?

### **Object files**

\$ objdump -Sr hello2.o

| 50             | push                                      | %eax                                                                                          |
|----------------|-------------------------------------------|-----------------------------------------------------------------------------------------------|
| 68 00 00 00 00 | push                                      | \$0x0                                                                                         |
|                | 4a: R_386_32                              | greeting                                                                                      |
| 6a 01          | push                                      | \$0x1                                                                                         |
| e8 fc ff ff ff | call                                      | 51 <main+0x2a></main+0x2a>                                                                    |
|                | 51: R_386_PC32                            | my_write                                                                                      |
| 83 c4 10       | add                                       | \$0x10,%esp                                                                                   |
|                | 68 00 00 00 00<br>6a 01<br>e8 fc ff ff ff | 68 00 00 00 00 00 push<br>4a: R_386_32<br>6a 01 push<br>e8 fc ff ff ff call<br>51: R_386_PC32 |

- Let's create two-file program hello2 with my\_write in separate file
  - Compiler and assembler can't possibly know final addresses
- Notice push uses 0 as address of greeting
- And call uses -4 as address of my\_write—why?
  - Target (sitting at offset 51 in text) encoded relative to next instruction (add at offset 55)

### Where is everything?

#### • How to call procedures or reference variables?

- E.g., call to my\_write needs a target addr
- Assembler uses 0 or PC (%eip) for address
- Emits an external reference telling the linker the instruction's offset and the symbol it needs to be patched with

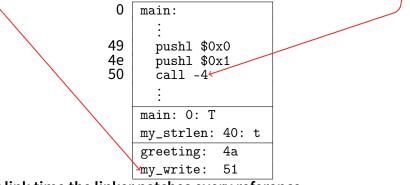

At link time the linker patches every reference

### Relocations

| <pre>\$ readelf -r hello2.o</pre> |                     |           |           |  |  |  |  |  |
|-----------------------------------|---------------------|-----------|-----------|--|--|--|--|--|
| ÷                                 |                     |           |           |  |  |  |  |  |
| Offset                            | Info Type           | Sym.Value | Sym. Name |  |  |  |  |  |
| 0000039                           | 00000801 R_386_32   | 0000000   | greeting  |  |  |  |  |  |
| 0000004a                          | 00000801 R_386_32   | 00000000  | greeting  |  |  |  |  |  |
| 00000051                          | 00000a02 R_386_PC32 | 00000000  | my_write  |  |  |  |  |  |
| :                                 |                     |           |           |  |  |  |  |  |

#### Object file stores list of required relocations

- R\_386\_32 says add symbol value to value already in file (often 0)
- R\_386\_PC32 says add difference between symbol value and patch location to value already in file (often -4 for call)
- Info encodes type and index of symbol value to use for patch

### **ELF** sections

| \$<br>readelf -S hello2.o |           |          |          |        |        |    |     |    |             |    |
|---------------------------|-----------|----------|----------|--------|--------|----|-----|----|-------------|----|
| [Nr]                      | Name      | Туре     | Addr     | Off    | Size   | ES | Flg | Lk | ${\tt Inf}$ | Al |
| [0]                       |           | NULL     | 0000000  | 000000 | 000000 | 00 |     | 0  | 0           | 0  |
| [ 1]                      | .text     | PROGBITS | 0000000  | 000034 | 0000a4 | 00 | AX  | 0  | 0           | 1  |
| [2]                       | .rel.text | REL      | 0000000  | 00058c | 000018 | 08 | I   | 19 | 1           | 4  |
| [3]                       | .data     | PROGBITS | 0000000  | 8b0000 | 000000 | 00 | WA  | 0  | 0           | 1  |
| [ 4]                      | .bss      | NOBITS   | 0000000  | 8b0000 | 000000 | 00 | WA  | 0  | 0           | 1  |
| [5]                       | .rodata   | PROGBITS | 0000000  | 8b0000 | 00000d | 00 | A   | 0  | 0           | 4  |
| ÷                         |           |          |          |        |        |    |     |    |             |    |
| [19]                      | .symtab   | SYMTAB   | 00000000 | 000494 | 0000c0 | 10 |     | 20 | 8           | 4  |

- Memory segments have corresponding PROGBITS file segments
- But relocations and symbol tables reside in segments, too
- Segments can be arrays of fixed-size data structures
  - So strings referenced as offsets into special string segments
- Remember ELF header had section header string table index
  - That's so you can interpret names in section header

### Symbol table

| \$<br>reade | lf -s hell | 102.0 |        |        |         |     |           |
|-------------|------------|-------|--------|--------|---------|-----|-----------|
| Num:        | Value      | Size  | Туре   | Bind   | Vis     | Ndx | Name      |
|             | ÷          |       |        |        |         |     |           |
| 5:          | 0000000    | 39    | FUNC   | LOCAL  | DEFAULT | 1   | my_strlen |
|             | ÷          |       |        |        |         |     |           |
| 15:         | 0000000    | 13    | OBJECT | GLOBAL | DEFAULT | 5   | greeting  |
| 16:         | 00000027   | 62    | FUNC   | GLOBAL | DEFAULT | 1   | main      |
| 17:         | 0000000    | 0     | NOTYPE | GLOBAL | DEFAULT | UND | my_write  |
|             | ÷          |       |        |        |         |     |           |

Lists all global, exported symbols

- Sometimes local ones, too, for debugging (e.g., my\_strlen)
- Each symbol has an offset in a particular section number
  - On previous slide, 1 = .text, 5 = .rodata
  - Special undefined section 0 means need symbol from other file

### How to lay out emitted objects?

#### • At link time, linker first:

- Coalesces all like segments (e.g., all .text, .rodata) from all files
- Determines the size of each segment and the resulting address to place each object at
- Stores all global definitions in a global symbol table that maps the definition to its final virtual address

#### Then in a second phase:

- Ensure each symbol has exactly 1 definition (except weak symbols, when compiling with -fcommon)
- For each relocation:
  - Look up referenced symbol's virtual address in symbol table
  - Fix reference to reflect address of referenced symbol

### What is a library?

- A static library is just a collection of . o files
- Bind them together with ar program, much like tar
  - E.g., ar cr libmylib.a obj1.o obj2.o obj3.o
  - On many OSes, run ranlib libmylib.a (to build index)
- You can also list (t) and extract (x) files
  - E.g., try: ar tv /usr/lib/libc.a
- When linking a .a (archive) file, linker only pulls in needed files
  - Ensures resulting executable can be smaller than big library
- readelf will operate on every archive member (unweildy)
  - But often convenient to disassemble with objdump -d /usr/lib/libc.a

### Examining programs with nm

```
int uninitialized;
int initialized = 1;
const int constant = 2;
int main ()
{
  return 0;
}
```

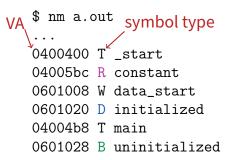

- If don't need full readelf, can use nm (nm -D on shared objects)
  - Handy -o flag prints file, useful with grep
- R means read-only data (.rodata in elf)
  - Note constant VA on same page as main
  - Share pages of read-only data just like text
- B means uninitialized data in "BSS"
- Lower-case letters correspond to local symbols (static in C)

### **Examining sections with objdump**

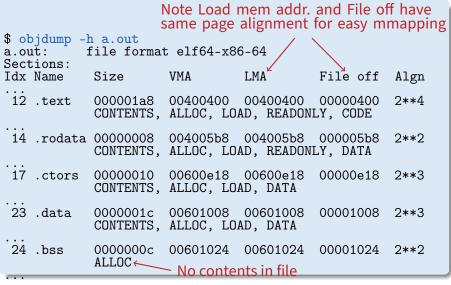

Another portable alternative to readelf

### Name mangling

```
// C++
int foo (int a)
{
    return 0;
}
int foo (int a, int b)
{
    return 0;
}
```

```
Mangling not
compatible across
0000000 T _Z3fooi
0000000 T _Z3fooi
U __gxx_personality_v0
Demangle names
% nm overload.o | c++filt
0000000 T foo(int)
000000e T foo(int, int)
U __gxx_personality_v0
```

- C++ can have many functions with the same name
- Compiler therefore *mangles* symbols
  - Makes a unique name for each function
  - Also used for methods/namespaces (obj::fn), template instantiations, & special functions such as operator new

### **Initialization and destruction**

```
// C++
int a_foo_exists;
struct foo_t {
   foo_t () {
        a_foo_exists = 1;
    }
};
foo_t foo;
```

#### Initializers run before main

- Mechanism is platform-specific

#### • Example implementation:

- Compiler emits static function in each file running initializers
- Wrap linker with collect2 program that generates \_\_\_main function calling all such functions
- Compiler inserts call to \_\_\_main when compiling real main

```
% cc -S -o- ctor.C | c++filt
...
.lign 2
__static_initialization_and_destruction_0(int, int):
...
call foo_t::foo_t()
```

### **Other information in executables**

```
// C++
struct foo t {
  ~foo_t() {/*...*/}
  except() { throw 0; }
};
void fn ()
ſ
  foo_t foo;
  foo.except();
  /* ... */
}
```

- Throwing exceptions destroys automatic variables
- During exception, must find
  - All such variables with non-trivial destructors
  - In all procedures' call frames until exception caught
- Record info in special sections
- Executables can include debug info (compile w. -g)
  - What source line does each binary instruction correspond to?

### Dynamic (runtime) linking (hello3.c)

#### Link time isn't special, can link at runtime too

- Get code (e.g., plugins) not available when program compiled
- Issues:
  - How can behavior differ compared to static linking?
  - Where to get unresolved symbols (e.g., my\_write) from?
  - How does my\_write know its own addresses (e.g., for my\_errno)?

### **Dynamic linking (continued)**

#### • How can behavior differ compared to static linking?

- Runtime failure (can't find file, doesn't contain symbols)
- No type checking of functions, variables
- Where to get unresolved symbols (e.g., my\_write) from?
  - dlsym must parse ELF file to find symbols
- How does my\_write know its own addresses?

| <pre>\$ readelf -r dest/libmy.so</pre> |                                                                                                    |        |  |  |  |  |  |  |
|----------------------------------------|----------------------------------------------------------------------------------------------------|--------|--|--|--|--|--|--|
| Offset                                 | n section '.rel.dyn' at offset 0x20c contains 1<br>Info Type Sym.Value Sym. Name<br>00000106 R_386_GLOB_DAT 0000400c my_errno | entry: |  |  |  |  |  |  |

- dlopen, too, must parse ELF to patch relocations

### **Static shared libraries**

• Observation: everyone links in standard libraries (libc.a.), these libs consume space in every executable.

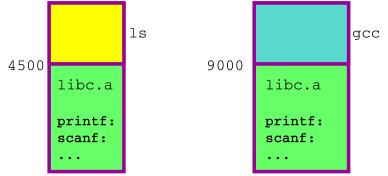

 Insight: we can have a single copy on disk if we don't actually include libc code in executable

### **Static shared libraries**

S

0xffe0000

0xfff0000

0xffe0000

 Define a "shared library segment" at same address in every program's address space

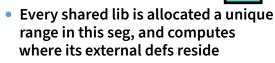

0xffe0000

0xfff0000

- Linker links program against lib (why?) but does not bring in actual code
- Loader marks shared lib region as unreadable

0xffe0000

0xfff0000

- When process calls lib code, seg faults: embedded linker brings in lib code from known place & maps it in.
- Now different running programs can share code!

libc.a

math.a

### **Dynamic shared libraries**

- Static shared libraries require system-wide pre-allocation of address space
  - Clumsy, inconvenient
  - What if a library gets too big for its space? (fragmentation)
  - Can't upgrade libraries w/o relinking applications
  - Can space ever be reused?
- Solution: Dynamic shared libraries
  - Combine shared library and dynamic linking ideas
  - Any library can be loaded at any VA, chosen at runtime
- New problem: Linker won't know what names are valid
  - Solution: stub library
- New problem: How to call functions whose position varies?
  - Solution: next page...

### **Position-independent code**

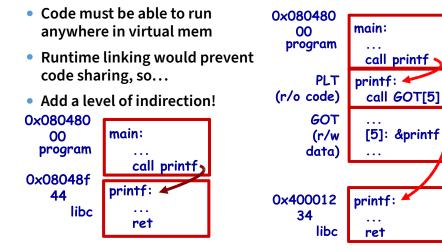

Static Libraries

**Dynamic Shared Libraries** 

### Lazy dynamic linking

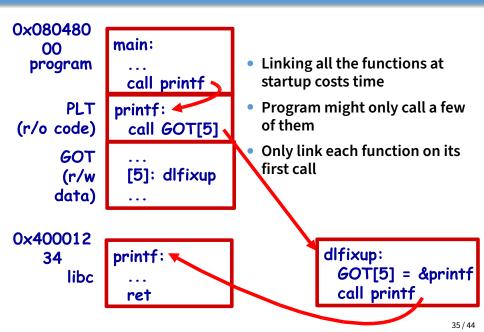

### **Dynamic linking with ELF**

#### • Every dynamically linked executable needs an interpreter

- Embedded as string in special .interp section
- readelf -p .interp /bin/ls  $\rightarrow$  /lib64/ld-linux-x86-64.so.2
- So all the kernel has to do is run ld-linux
- dlfixup uses hash table to find symbols when needed
- Hash table lookups can be quite expensive [Drepper]
  - E.g., big programs like OpenOffice very slow to start
  - Solution 1: Use a better hash function
    - $\,\triangleright\,$  linux added <code>.gnu.hash</code> section, later removed <code>.hash</code> sections
  - Solution 2: Export fewer symbols. Now fashionable to use:
    - $^{\triangleright}\ \mbox{gcc}\ \mbox{-fvisibility=hidden}$  (keep symbols local to DSO)
    - > #pragma GCC visibility push(hidden)/visibility pop
    - \_\_attribute\_\_(visibility("default")), (override for a symbol)

### Dynamic shared library example: hello4

#### \$ objdump -Sr hello4

| ÷                                                              |                   |                                              |
|----------------------------------------------------------------|-------------------|----------------------------------------------|
| 08049030 <my_< td=""><td>_write@plt&gt;:</td><td></td></my_<>  | _write@plt>:      |                                              |
| 8049030:                                                       | ff 25 Oc c0 04 08 | jmp *0x804c00c                               |
| 8049036:                                                       | 68 00 00 00 00    | push \$0x0                                   |
| 804903b:                                                       | e9 e0 ff ff ff    | jmp 8049020 <.plt>                           |
|                                                                |                   |                                              |
| 08049040 <my_< td=""><td>_strlen@plt&gt;:</td><td></td></my_<> | _strlen@plt>:     |                                              |
| 8049040:                                                       | ff 25 10 c0 04 08 | jmp *0x804c010                               |
| 8049046:                                                       | 68 08 00 00 00    | push \$0x8                                   |
| 804904b:                                                       | e9 d0 ff ff ff    | jmp 8049020 <.plt>                           |
| :                                                              |                   |                                              |
|                                                                |                   | 1 40 004 000                                 |
| 804917a:                                                       | 68 08 a0 04 08    | push \$0x804a008                             |
| 804917f:                                                       | e8 bc fe ff ff    | call 8049040 <my_strlen@plt></my_strlen@plt> |

#### • 0x804c00c and 0x804c010 initially point to next instruction

- Calls dlfixup with relocation index
- dlfixup needs no relocation because jmp takes relative address

### hello4 relocations

| <pre>\$ readelf -r hello4</pre> |           |            |        |        |       |            |          |  |
|---------------------------------|-----------|------------|--------|--------|-------|------------|----------|--|
| Relocation                      | n section | '.rel.plt' | at of: | fset ( | 0x314 | contains 2 | entries: |  |
| Offset                          | Info      | Туре       |        | Sym.   | Value | Sym. Name  |          |  |
| 0804c00c                        | 00000107  | R_386_JUMP | _SLOT  | 0000   | 00000 | my_write   |          |  |
| 0804c010                        | 00000507  | R_386_JUMP | _SLOT  | 0000   | 00000 | my_strlen  |          |  |

- PLT = procedure linkage table on last slide
  - Small 16 byte snippets, read-only executable code
- dlfixup Knows how to parse relocations, symbol table
  - Looks for symbols by name in hash tables of shared libraries
- my\_write & my\_strlen are pointers in global offset table (GOT)
  - GOT non-executable, read-write (so dlfixup can fix up)
- Note hello4 knows address of greeting, PLT, and GOT
  - How does a shared object (libmy.so) find these?
  - PLT is okay because calls are relative
  - In PIC, compiler reserves one register  $\operatorname{\&ebx}$  for GOT address

#### hello4 shared object contents

#### mywrite.c

```
int my_errno;
int my_write(int fd, const void *buf, size_t len) {
    int ret;
    asm volatile (/* ... */);
    if (ret < 0) {
        my_errno = -ret;
        return -1;
    }
    return ret;
}
```

#### mywrite.s

```
negl %eax
movl %eax, my_errno
```

#### mywrite-pic.s

```
negl %eax
movl %eax, %edx
movl my_errno@GOT(%ebx), %eax
movl %edx, (%eax)
```

### How does %ebx get set?

#### mywrite-pic.s

\$ readelf -r .libs/mywrite.o
Offset Info Type Sym.Value Sym. Name
00000008 00000a02 R\_386\_PC32 0000000 \_\_x86.get\_pc\_thunk.bx
0000000e 00000b0a R\_386\_GOTPC 00000000 \_GLOBAL\_OFFSET\_TABLE\_
00000036 0000082b R\_386\_GOT32X 0000000 my\_errno

### Linking and security

```
void fn ()
{
    char buf[80];
    gets (buf);
    /* ... */
}
```

#### 1. Attacker puts code in buf

- Overwrites return address to jump to code

#### 2. Attacker puts shell command above buf

- Overwrites return address so function "returns" to system function in libc
- People try to address problem with linker
- W^X: No memory both writable and executable
  - Prevents 1 but not 2, must be disabled for jits
- Address space randomization
  - Makes attack #2 a little harder, not impossible
  - Leads to position-independent executable, compiled -fpie and linked -pie—like PIC for executables
- Also address with compiler (stack protector, CFI)

### **Linking Summary**

#### • Compiler/Assembler: 1 object file for each source file

- Problem: incomplete world view
- Where to put variables and code? How to refer to them?
- Names definitions symbolically ("printf"), refers to routines/variable by symbolic name

#### • Linker: combines all object files into 1 executable file

- Big lever: global view of everything. Decides where everything lives, finds all references and updates them
- Important interface with OS: what is code, what is data, where is start point?

#### • OS loader reads object files into memory:

- Allows optimizations across trust boundaries (share code)
- Provides interface for process to allocate memory (sbrk)

### Code = data, data = code

#### No inherent difference between code and data

- Code is just something that can be run through a CPU without causing an "illegal instruction fault"
- Can be written/read at runtime just like data "dynamically generated code"

#### • Why? Speed (usually)

- Big use: eliminate interpretation overhead. Gives 10-100x performance improvement
- Example: Just-in-time Javascript compiler, or qemu vs. bochs
- In general: optimizations thrive on information. More information at runtime.

#### • The big tradeoff:

- Total runtime = code gen cost + cost of running code

#### How?

Determine binary encoding of desired instructions

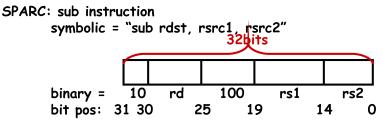

- Write these integer values into a memory buffer unsigned code[1024], \*cp = &code[0]; /\* sub %g5, %g4, %g3 \*/ \*cp++ = (2<<30) | (5<<25) | (4<<19) |(4<<14) | 3;</li>
- Use mprotect to disable W^X
- Jump to the address of the buffer: ((int (\*)())code)();